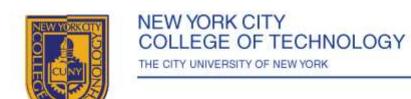

DEPARTMENT OF ARCHITECTURAL TECHNOLOGY

ARCH 2330 BUILDING TECHNOLOGY III VIII

Assignment Name: ADA Diagrams & Text (ADA-101, ADA-102)

Computer Program(s): AutoCAD, Revit, Web Browser and Blackboard

# **Student Learning Objectives:**

Upon successful completion of this assignment, the student will:

- 1. Develop an understanding of ADA codes. (American Disabilities Act)
- 2. Construct scaled diagrams showing relevant parts of ADA code

# Student Skills Learning Objectives: (AutoCAD)

Upon successful completion, in addition to skills required by previous lessons the student will:

- 1. Be able to research external sources and details from reference sources
- 2. Be able to externally reference files and images.
- 3. Be able to add annotation and dimensions
- 4. Create & edit blocks both architectural and for annotation
- 5. Use hatching commands.

#### **Assessment:**

To evaluate the student's achievement of the learning objectives, the professor will do the following:

- 1. Evaluate the student's ADA accessibility drawings
- 2. Evaluate the student's ability to identify code sections relevant to project.
- 3. Drawing will be evaluated on its own and as part of the AutoCAD drawing set submission.

## **Project Description:**

Students will research ADA accessibility code and will develop a sheet for the project set that includes all relevant references to the code including both drawings and notes. Materials can be sourced from the internet but the completed drawing must be drawn individually by the student. Reference materials are to be externally referenced and traced but should not be a part of the finished sheet. All referenced sources must be sited and reference files must be provided separately.

#### Process:

- 1. Locate and research ADA Code
- 2. Read and identify all relevant sections for this project.
- 3. Download reference sources.
- 4. Complete all necessary calculations.
- 5. Produce ADA sheet including but not limited to bathroom layouts (unisex single, multiple stall), door swings and clearances, handrails and staircases.
- 6. Keep all relevant sections of the ADA code in your teams' project binder.
- 7. Post completed sheet as a pdf and as a drawing file by the assigned deadline & add description.

## References:

2010 ADA Standards
ADA Accessibility Guidelines
http://www.ada.gov/2010ADAstandards index.htm
http://www.access-board.gov/adaag/html/adaag.htm

3. US Access Board http://www.access-board.gov/ada/

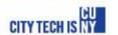